Brauche Hilfe beim erstellen des efi Ord Monterey

Beitrag von OSX-Einsteiger vom 4. September 2022, 20:10

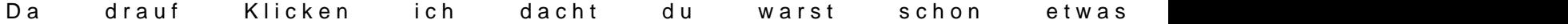